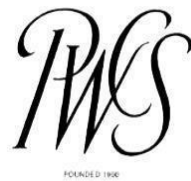

# PHILADELPHIA WATER COLOR SOCIETY

Prospectus for the 2023 PWCS Members Show Online Exhibition from March 30, 2023 – June 30, 2023

If you are a PWCS member, this is an opportunity to showcase your work with one of the oldest and the most prestigious watercolor societies in the U.S.—the Philadelphia Water Color Society. It is also a chance to compete for cash awards, and potentially, sell your work.

Note: This is an Online Show only! There will be no physical exhibition of the works included in the show. By entering this show, you will also be eligible for a small discount on an online demo by our juror, Kathleen Dworak, on Saturday April 15, 2023. Further details will be posted in our newsletter and our website category - Events / Upcoming Events.

#### Calendar

- January 14, 2023 Open for submissions
- February 28, 2023 Deadline or entry at 11:59pm EST
- March 28, 2023 Notification of Awards (individual emails will be sent to award recipients)
- March 31, 2023 eligible entries available on the PWCS website
- $\bullet$  June 30, 2023 Show ends

#### **Entry**

Members may submit up to two images to the 2023 Members Show via the entry process on the ShowSubmit website

([showsubmit.com/show/pwcs-2023-members-show\)](https://showsubmit.com/show/pwcs-2023-members-show). 2023 PWCS membership dues must be paid in full to gain entry to the Show. (Member – Directory) \* Note This link will not be active until submissions are open on January 14, 2023.

To check your membership, login to our website: [pwcs.wildapricot.org](https://pwcs.wildapricot.org) and click on your name at the top of the screen to learn about your current member status.

Entries may be submitted any time from January 14, 2023 through February 28, 2023. All entries must be received by the end of the day (11:59pm EST) on Tuesday, Feb 28, 2023 to be considered for the Show.

Entry fee: \$15 per artist, for 1-2 paintings

#### Works Eligible

All work must be original and on paper. PWCS is one of the few art societies that accepts "Works on Paper" to include water media, drawings, pastel, charcoal, graphite, acrylic, gouache, colored pencil, pen/ink and hand-pulled prints. Collage elements must be of paper, and any image or color on collage papers must be the work of the artist. No oils, photographic, digital, electronic processes or computer art will be accepted. No work previously exhibited in any PWCS exhibition will be accepted.

Entries must be no older than 3 years (completed 2020-2023), and must not have been done under teacher supervision. All works must be original, not based on another artist's work, published material, or another person's photograph.

All works must be available throughout the exhibition period and not exhibited in any other show at the same time.

## Selection for the PWCS Online Members Show

All entries meeting the eligibility criteria in this prospectus will be presented online and considered for awards. The exhibition will be available through the PWCS website, and will be highlighted in various social media at the same time. Artwork that is selected for an award may be used for promotional purposes on the PWCS website throughout the year.

Note that selection for the PWCS Members show does not count toward qualification for PWCS Signature Membership, as outlined on the PWCS website.

#### Awards

- **●** 1 st Place \$500
- $\bullet$  2<sup>nd</sup> Place \$300
- $\bullet$  3<sup>rd</sup> Place \$200
- 5 Awards of merit \$100 each
- 5 Honorable Mention Awards \$50 each

Artists may receive no more than one award in this exhibition. Artists will be notified by email by April 28, 2023 if their work is selected for an award, before posting on the website.

## Juror of Awards

This year's juror is Kathleen Dworak, a signature member of the American Watercolor Society, the Transparent Watercolor Society, Missouri Watercolor Society, along with several other art societies. Her work has been featured in Watercolor Artist Magazine and on the Artists Network website. Kathleen's recent award-winning paintings reflect her passion for motorcycles. For more information and inspiration, please visit [www.kedwatercolors.com.](http://www.kedwatercolors.com)

# Start your Submission / ShowSubmit Instructions

- 1. Make sure your artwork meets the eligibility criteria.
- 2. Prepare your digital images. ShowSubmit will auto-size your images for you according to our show specifications of 1500 pixels on the longest side at a resolution of 300 dpi. ShowSubmit will not resize your images if they meet the exact specification.
	- a. Digital images should be cropped to show the image of the painting only no mat or frame.
	- b. Images should be high resolution (2MB or greater) and saved as jpeg (.jpg) image files. ShowSubmit will automatically resize your images to our show specifications (1500 pixel max length and 300 dpi). If you prefer to resize your images to these specifications, ShowSubmit will not resize them.
	- c. ShowSubmit automatically renames all image files to LastName\_FirstInitial\_TitleofPainting.
	- d. Resources for how to photograph your work and editing images are provided on our website: (Resources > Digital Entry Preparations) ([pwcs.wildapricot.org/digital-image-preparations](https://pwcs.wildapricot.org/digital-image-preparations))
- 3. Go to the 2023 Members Show webpage to submit your entries: ([showsubmit.com/show/pwcs-2023-members-show\)](https://showsubmit.com/show/pwcs-2023-members-show)
	- a. Click on the "Get Started" button to be sent to the ShowSubmit website.
- 4. 'Login' or 'Register an Account' with ShowSubmit to get started. (Please note that we are using ShowSubmit this year instead of EntryThingy.) If you participated in past Members Shows, you will probably need to create a new account for ShowSubmit. Also, note that this will not be the same as your PWCS login.
- 5. Once you are logged in to ShowSubmit, follow entry instructions and upload your artwork. Note that your artwork will be formatted by ShowSubmit if you haven't already done so. You will be asked a number of questions. Those questions with examples of answers are listed below.
	- a. Medium List all materials used, such as Watercolor, Graphite, Acrylic, Pastel etc.
	- b. Membership Status Select Member
	- c. Select Image Select Image File to Upload
	- d. Title Enter Title of your painting
	- e. Image Size Enter Height & Width of work in inches. Do not include any mat or frame.
	- f. Price Your selling price or "NFS"
- 6. After completing your first entered piece, including uploading the image and providing the information above, click on USE to the right of the image.
	- a. Note that ShowSubmit treats each image as an entry. If you prefer another image for this entry or you wish to change your entry, unselect the USE button to the right of the image/entry in question and it will not be submitted.
- 7. You can then go to + Add Image below if you want to submit another entry.
- 8. When finished, select Save & Proceed at the bottom right highlighted in yellow. a. You can change your entries up until the close of submissions.)
- 9. When finished, follow the prompt under your entries to pay the entry fee.
	- a. If you are editing or changing an entry, there will be wording underneath stating that you already have paid your entry fee and you have no additional amount to pay.

It's best to enter early in case there are any details that need to get resolved. The deadline for entry is firm.

All entries that meet the submission criteria will be included in the show. Each artist who submits work(s) that meet the entry requirements will be notified that they are in the show. In addition, their work(s) will be forwarded to the jury for awards.

#### Sales

Works may be for sale or not-for-sale. Prices cannot be changed once submitted. All works must remain available for sale through the end of the exhibition. Sales price will be listed online. All sales made during the Online Members Show will be between the artist and the buyer with no commission payment. If PWCS is notified of interest in a purchase the artist will be notified with the contact information of the interested buyer.

#### Questions?

To contact us for any questions regarding the prospectus, use the Questions? form on the 2023 Members Show page ([pwcs.wildapricot.org/exhibitions/2023-members-show\)](http://pwcs.wildapricot.org/exhibitions/2023-members-show) or contact the Members Show Chairman ([michael.adams@pwcsociety.org](mailto:michael.adams@pwcsociety.org)).